## Lenguados costeros: Distribución y características poblacionales

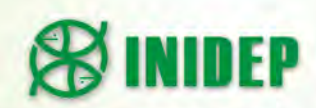

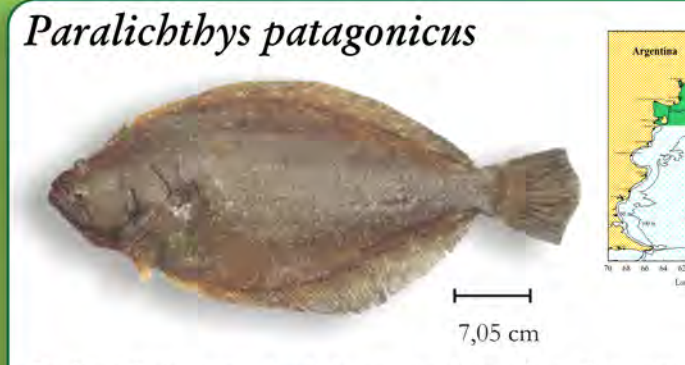

Deslizando la mano desde la cola hacia la cabeza las escamas son ásperas al tacto (escamas ctenoides) del lado coloreado y suaves al tacto (escamas cicloides) del lado blanco del cuerpo Dientes fuertes y grandes, visibles a simple vista (como caninos) Ojos sobre el lado izquierdo, se acuesta sobre el lado derecho

Distribución: 22°-43° S Profundidad: hasta 120 m Talla máxima: 67 cm hembras, 63 cm machos

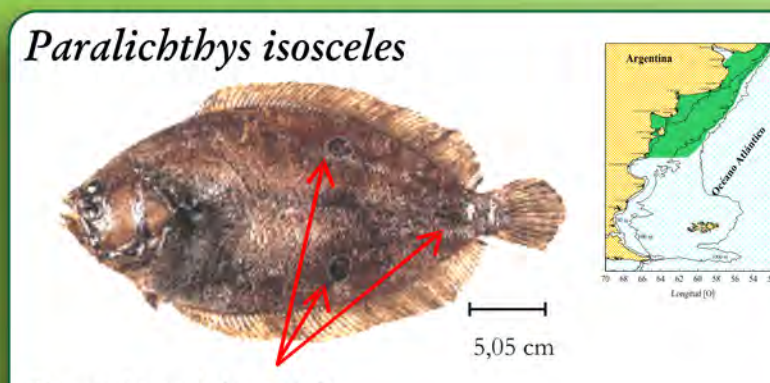

Tres ocelos en lado oculado

Deslizando la mano desde la cola hacia la cabeza las escamas son ásperas al tacto (escamas ctenoides) de ambos lados del cuerpo Dientes fuertes y grandes, visibles a simple vista (como caninos) Ojos sobre el lado izquierdo, se acuesta sobre el lado derecho

Distribución: 26°-45° S Profundidad: hasta 190 m Talla máxima: 43 cm hembras, 37 cm machos

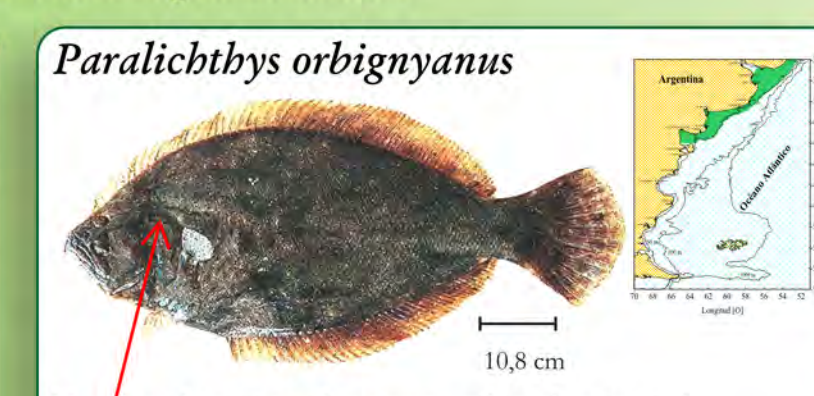

Línea lateral con marcada curvatura sobre aleta pectoral Deslizando la mano desde la cola hacia la cabeza las escamas son suaves al tacto (escamas cicloides) de ambos lados del cuerpo Dientes fuertes y grandes, visibles a simple vista (como caninos) Ojos sobre el lado izquierdo, se acuesta sobre el lado derecho

Distribución: 23°-42° S Profundidad: hasta 60 m Talla máxima: 103 cm hembras, 90 cm machos

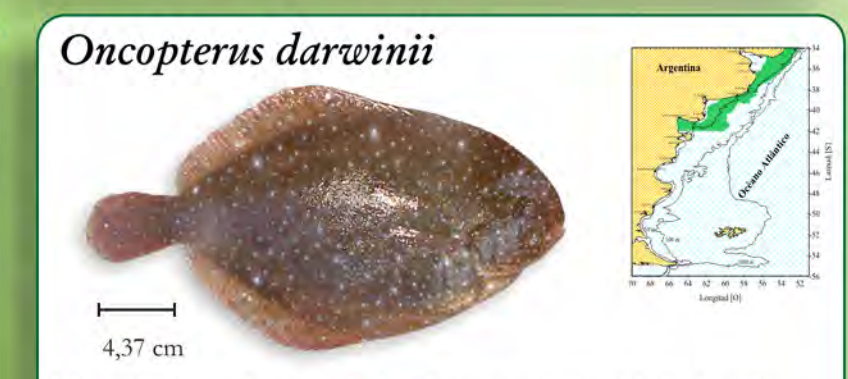

Ubicando el ano hacia abajo la cabeza mira hacia el lado derecho, mientras que los otros lenguados lo hacen hacia la izquierda Ojos en el lado derecho, se acuesta sobre el lado izquierdo Aletas dorsal y anal precedidas por una espina

Distribución: 26°-42° S Profundidad: 11-80 m Talla máxima: 35 cm hembras, 39 cm machos

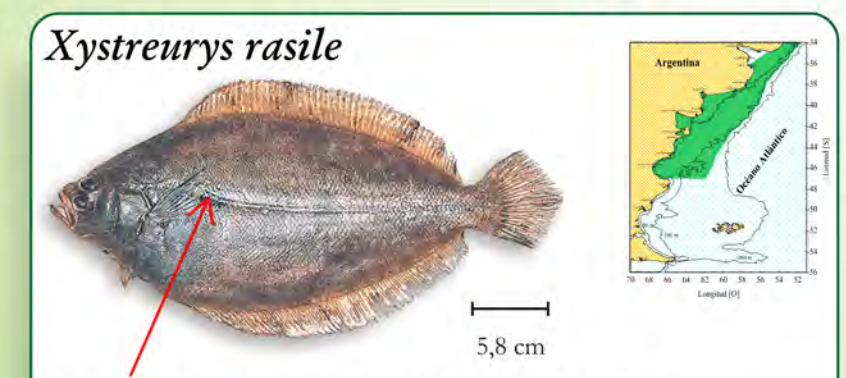

Con dos ocelos conspicuos ubicados sobre la línea lateral Deslizando la mano desde la cola hacia la cabeza las escamas son suaves al tacto (escamas cicloides) de ambos lados del cuerpo Dientes pequeños, viliformes, no visibles a simple vista Ojos sobre el lado izquierdo, se acuesta sobre el lado derecho

Distribución: 13°-47° S Profundidad: hasta 150 m Talla máxima: 52 cm hembras, 39 cm machos

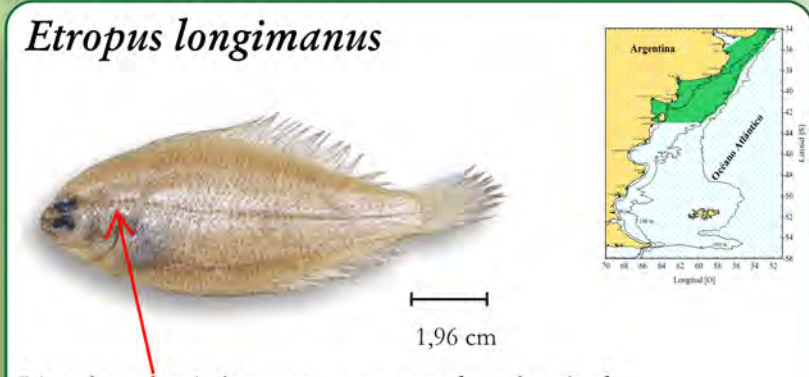

Línea lateral prácticamente recta en toda su longitud Ojos sobre el lado izquierdo, dispuestos próximos entre si, separados por cresta ósea Se acuesta sobre el lado derecho

Distribución: 23°-43° S Profundidad: hasta 190 m Talla máxima: 15,5 cm

## **CARTILLA DE IDENTIFICACIÓN DE LENGUADOS PROVENIENTES DEL ECOSISTEMA COSTERO BONAERENSE**

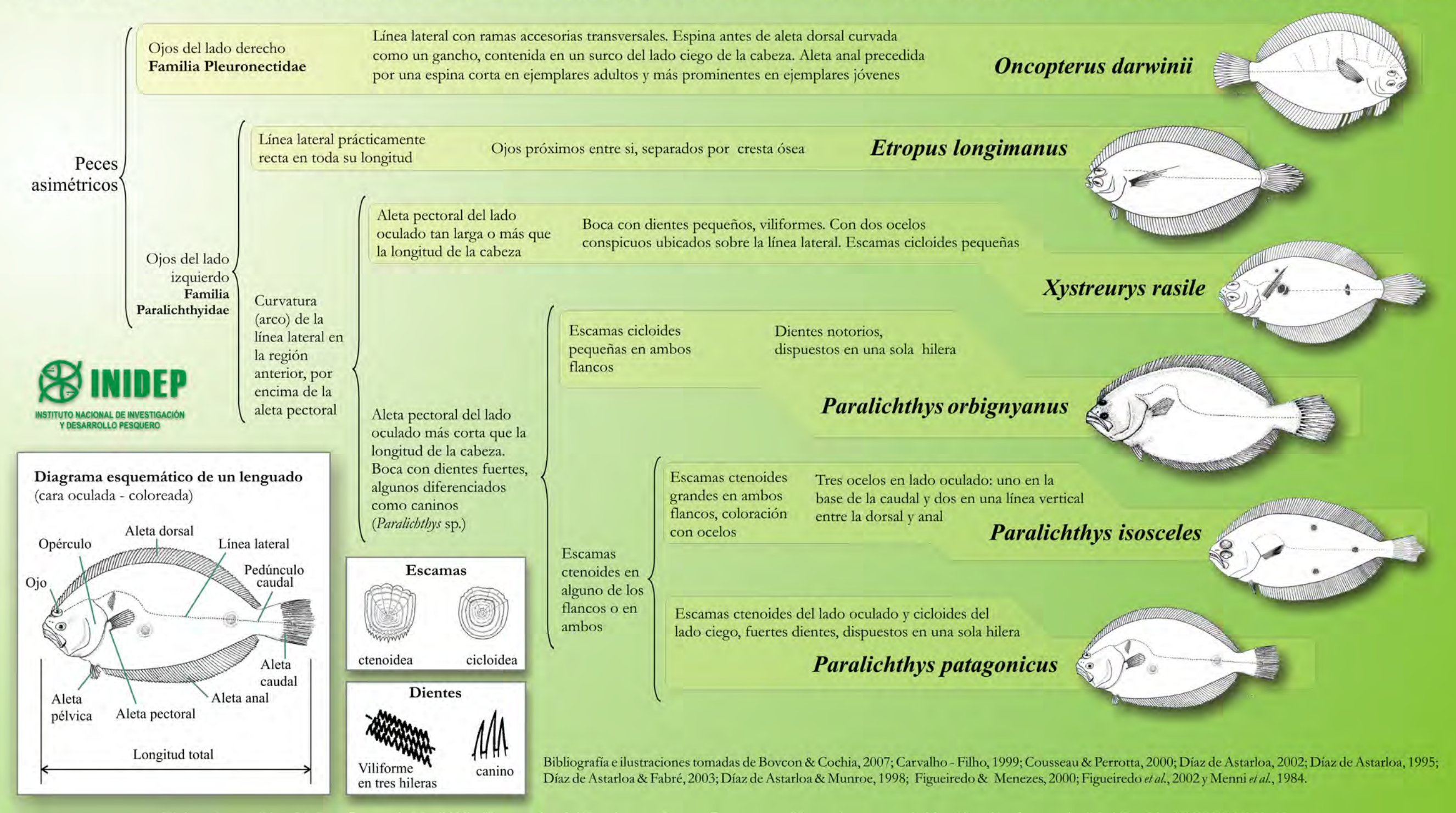

Elaborado por: Rico, M. R. & Lagos, A. N., (2009). "Lenguados del Ecosistema Costero Bonaerense. Herramientas para la identificación de especies". Inf. Téc. Oficial INIDEP Nº 58, 15pp